### **News vom großen Geld**

finanz-szene.de

Seriöse News aus der Finanzwelt müssen trockener Stoff sein? Auf **finanz-szene.de** beweist der unabhängige Finanzjournalist Heinz-Roger Dohms mit Nachrichten über Banken und Finanztechnologie regelmäßig das Gegenteil. Sein unterhaltsam launiger, selbstironischer, aber nie herablassender Stil funktioniert im oft so drögen Umfeld von Geld und Wertpapieren tadellos.

Dohms wertet gemeinsam mit seinem Kollegen Christian Kirchner zusammenfassend die einschlägigen Publikationen von Handelsblatt bis Börsen-Zeitung aus. Die beiden recherchieren außerdem selbst und sind in der Community exzellent vernetzt. Daher bringen sie auch immer wieder überraschende Neuigkeiten als erste, etwa das (mittlerweile eingestellte) Digitalbank-Projekt "Copernicus" der Commerzbank. Nicht zuletzt bieten sie gut recherchierte, kritische Hintergrundartikel über Themen von PSD2 bis N26. Das Herzstück bildet der kostenlose Newsletter. Er erscheint normalerweise viermal pro Woche frühmorgens; Interessierte können ihn je nach Präferenz mit Banking- oder mit Fintech-Schwerpunkt beziehen.

*(mon@ct.de)*

# **JavaScript-Mindfuck**

#### jsfuck.com

Bei Brainfuck, auch Brainf\*\*\* oder BrainF\*ck genannt, handelt es sich um eine esoterische Programmiersprache. Mit ihrem stark begrenzten Zeichensatz von acht Zeichen kann sie prinzipiell jede Funktion umsetzen, die auch andere Programmiersprachen beherrschen. Der Name kommt von dem ungewöhnlichen und nur schwer lesbaren Code, welcher ursprünglich für sehr kleine Compiler entwickelt wurde.

Ein ähnliches Prinzip wendet die Webseite **jsfuck** auf JavaScript-Skripte an. Sie wandelt JavaScript-Befehle in einen browserunabhängigen, ausführbaren Code um, der nur aus den sechs Elementen " $[ ] () + !$ " besteht. Das ist kein reiner Nonsens. Webmastern kann das helfen, da sie mit jsfuck ihre Maßnahmen gegen Cross-Site-Scripting-Angriffe und Code-In jections testen oder Teile des eigenen JavaScript-Codes für Dritte unkenntlich machen können. (*kim@ct.de)*

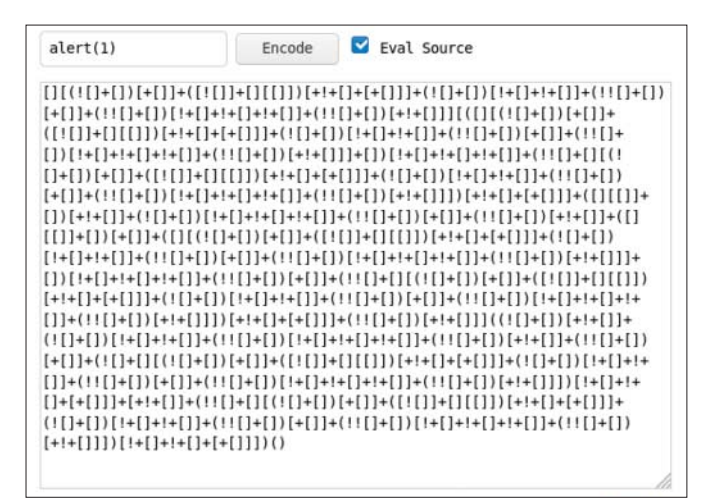

# **SSE- und AVX-Instrukti onen grafisch aufbereitet**

officedaytime.com/simd512e

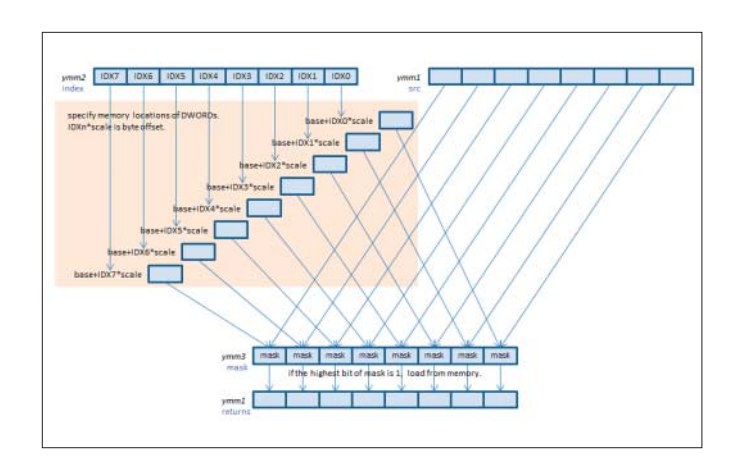

Mit jeder neuen Prozessorgeneration erweitern die Hersteller die Liste an SIMD-Befehlen. SIMD steht für "Single Instruction, Multiple Data" – der Prozessor verarbeitet also in einem Schritt einen ganzen Vektor an Eingaben parallel. Wie viele Zahlen parallel verrechnet werden, hängt dabei von der Vektoreinheit ab (MMX und SSE 128 Bit, AVX 256 Bit, AVX512 512Bit). Die Befehle rechnen zudem mit Zahlenformaten von 64-Bit-Gleitkommazahlen bis vorzeichenlosen Integern mit 8 Bit (bei AVX512 dann 64 davon auf einen Streich).

Bei all diesen Varianten der Befehle ist es schwer, die Übersicht zu behalten. **simd512e** fasst vergleichbare Befehle sinnvoll zusammen. Mit praktischen Blockdiagrammen visualisiert es dabei, welche Bits der Vektor-Register der Befehl als Eingaben verwendet und wo die Ausgaben landen. Die obere Grafik zeigt, an welche Stelle die Bits bei dem Befehl "VPGATHERDD" mit 256-Bit-Integern geschrieben werden. (*pmk@ct.de)*

# **Teachable Machine 2.0**

teachablemachine.withgoogle.com

**Teachable Machine** ermöglicht einen spielerischen Einstieg in Machine Learning. Der Anwender kann der von Google stammenden Web-App beibringen, bestimmte Gesten zu erkennen. Dazu führt er diese Gesten vor seiner Webcam aus, um ein neuronales Netz zu trainieren. Nach der Trainingsphase gibt Teach able Machine abhängig von der erkannten Geste Bilder, Töne oder Sätze aus. c't hatte Teachable Machine in seiner ursprünglichen Form bereits in Ausgabe 21/2019 vorgestellt.

Die neue Version 2.0 kann mehr: Statt der bisherigen Begrenzung auf drei Muster stehen jetzt mehr Kategorien zur Verfügung und die trainierten Modelle können gespeichert und später weiter bearbeitet werden. Zudem lassen sich Audio- Modelle einspielen und trainieren. Auch ein Export nach Tensorflow.js oder Tensorflow Lite ist möglich. Da die gesamte Interaktion mit der Teachable Machine im Browser stattfindet, werden keine Daten zu Google hochgeladen. (*kim@ct.de)*